# **Contents**

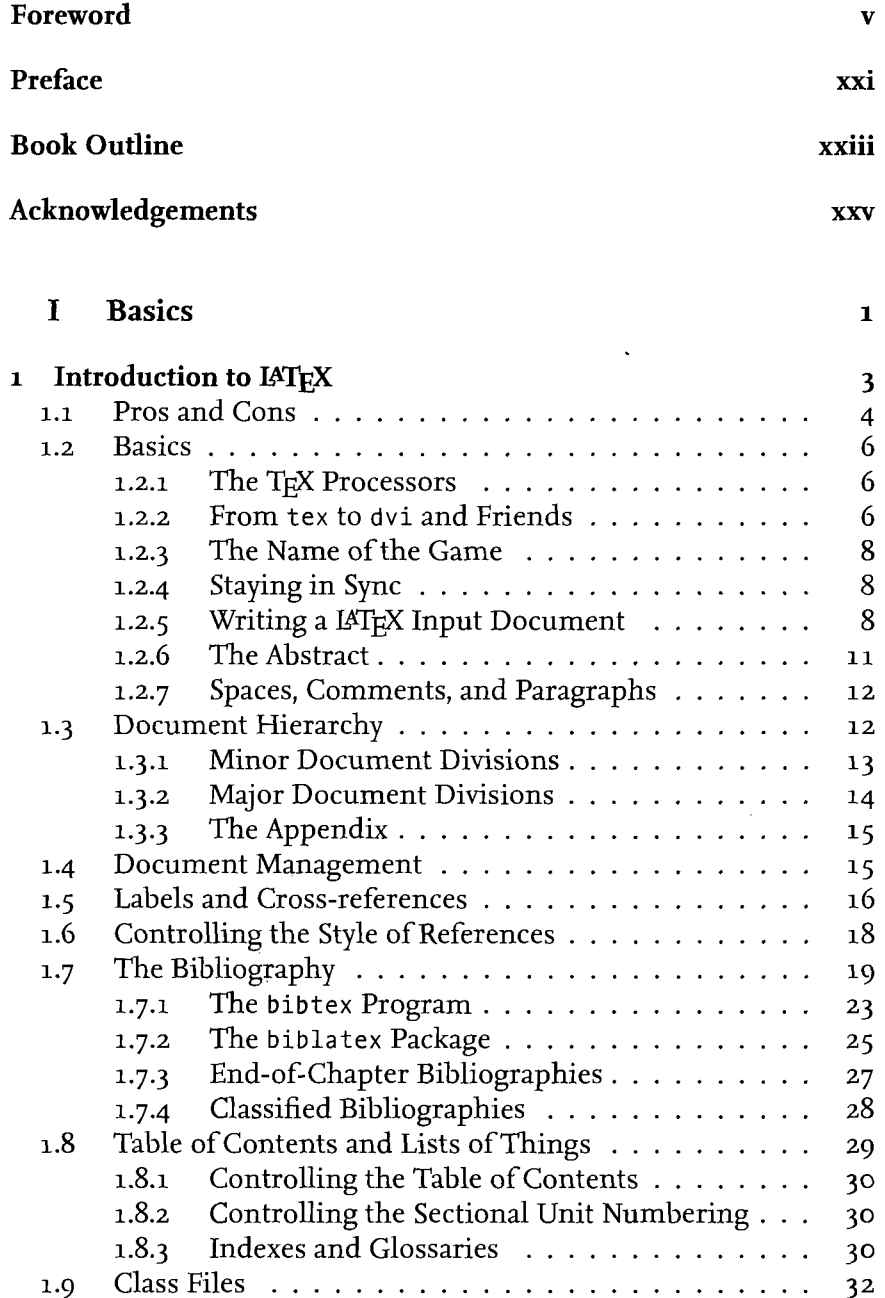

**vii** 

 $\ddot{\phantom{0}}$ 

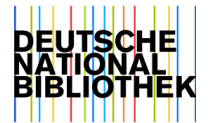

 $\langle \cdot \rangle$ 

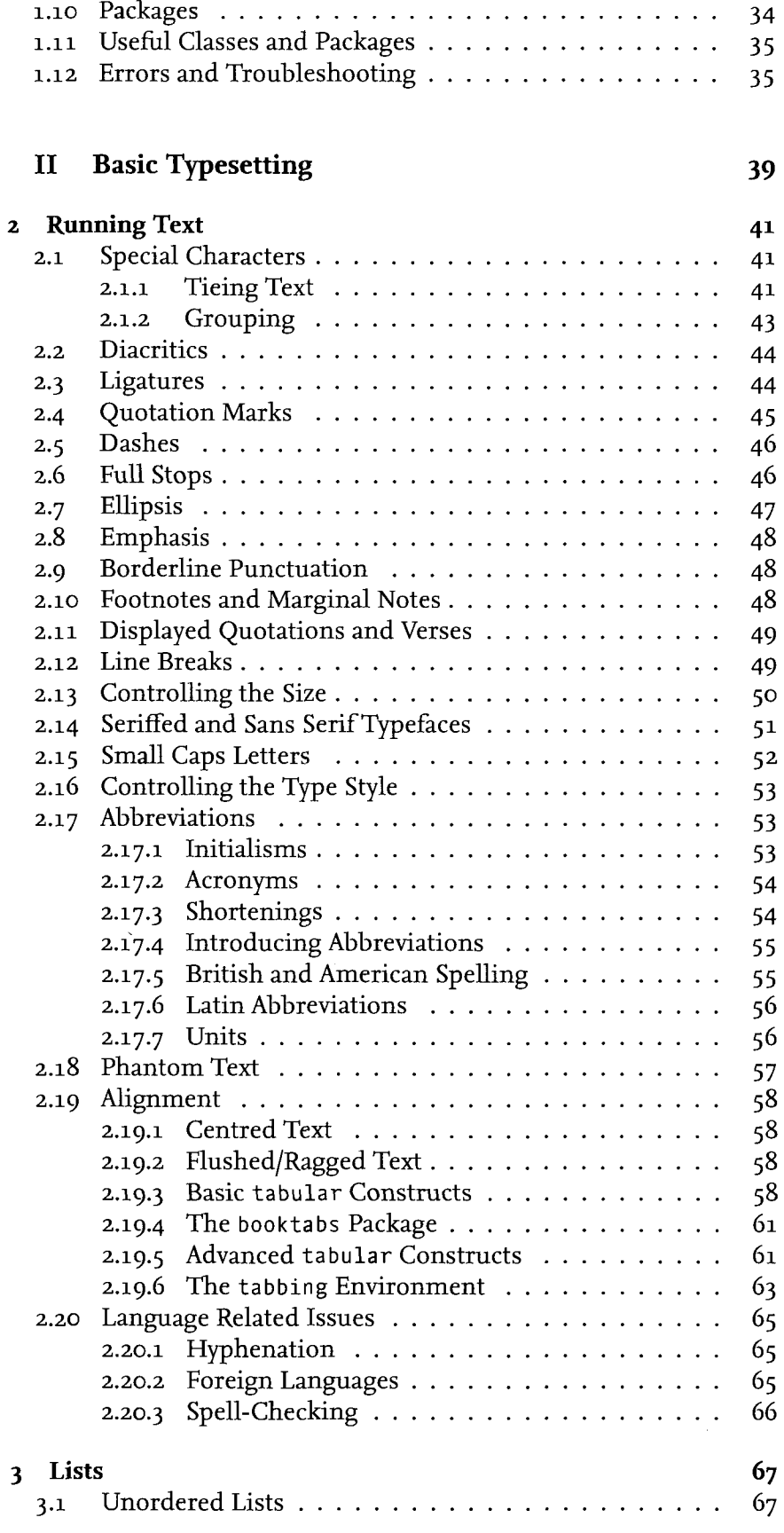

 $\mathcal{L}^{\text{max}}_{\text{max}}$ 

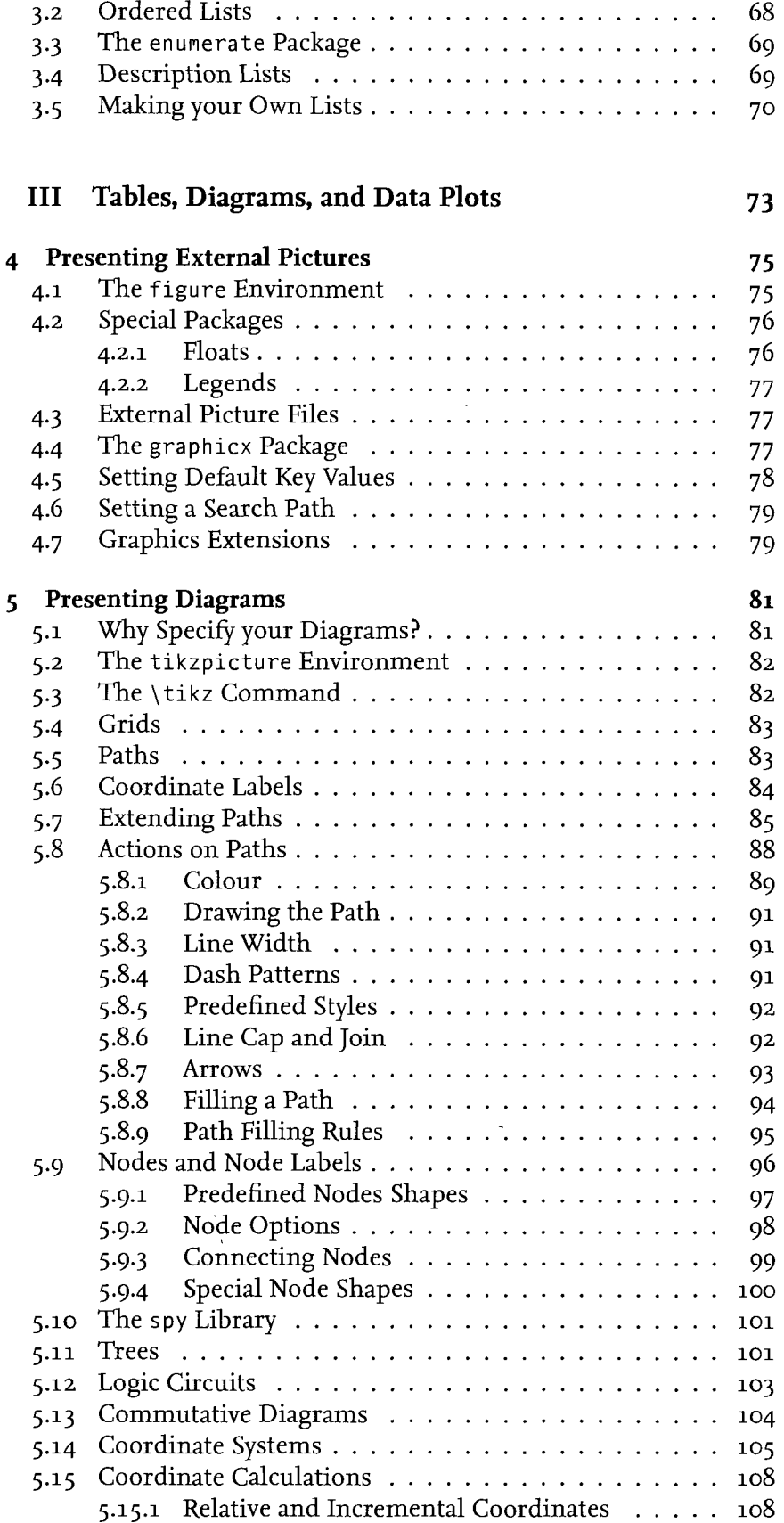

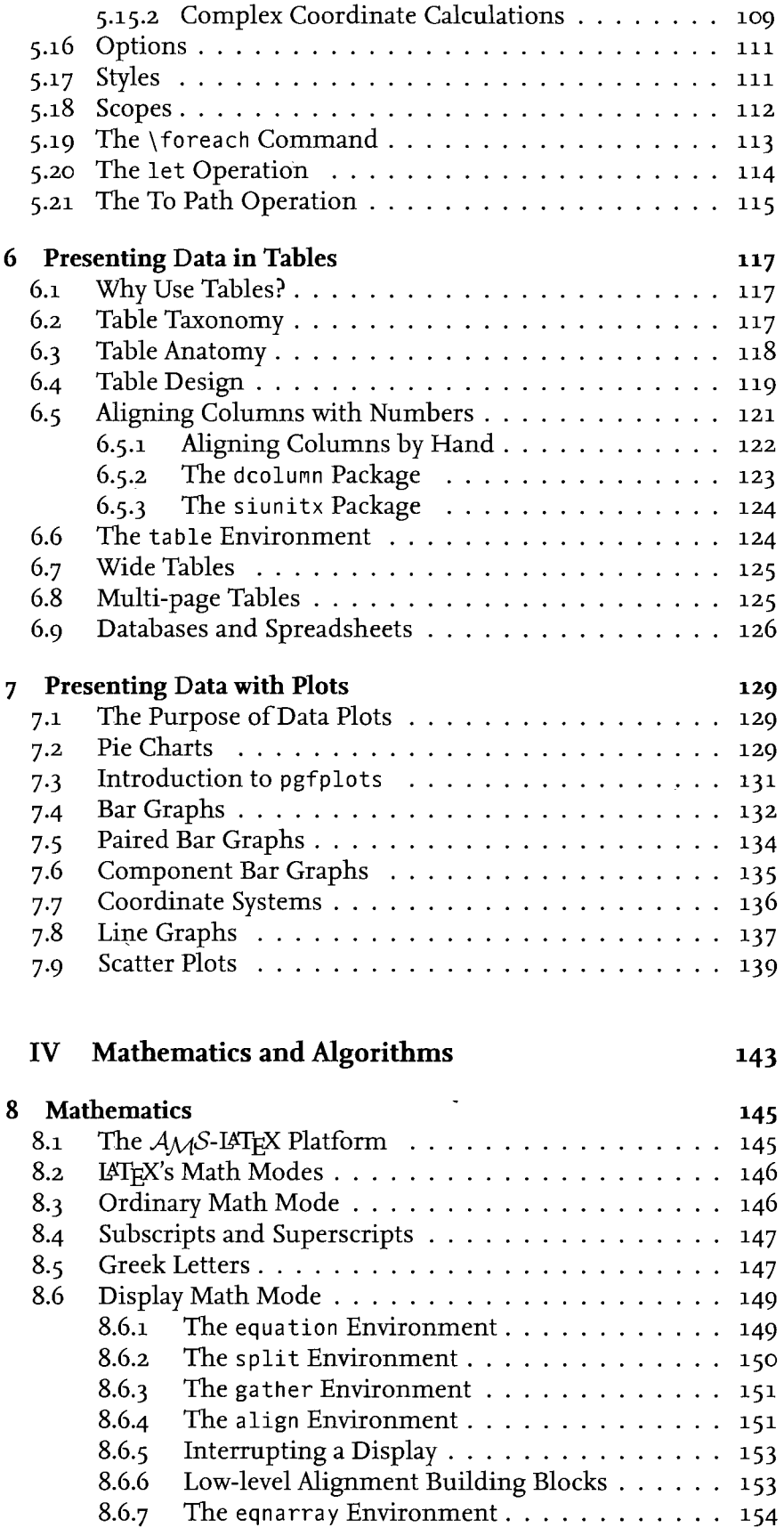

![](_page_4_Picture_216.jpeg)

 $\bar{\beta}$ 

 $\ddot{\phantom{0}}$ 

 $\mathcal{A}^{\mathcal{A}}$ 

 $\sim 10^{11}$ 

![](_page_5_Picture_198.jpeg)

## **V Automation 193**

![](_page_5_Picture_199.jpeg)

![](_page_6_Picture_182.jpeg)

 $\bar{\bar{z}}$ 

 $\bar{\zeta}$